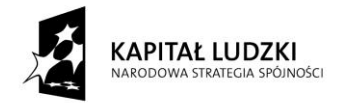

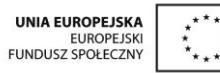

*Projekt "Uczeń online" współfinansowany ze środków Unii Europejskiej w ramach Europejskiego Funduszu Społecznego*

# **SCENARIUSZ ZAJĘĆ KOŁA NAUKOWEGO z MATEMATYKI**

# **prowadzonego w ramach projektu** *Uczeń OnLine*

- **1.** Autor: Anna Wołoszyn
- **2.** Grupa docelowa: klasa 1 Gimnazjum
- **3.** Liczba godzin: 1
- **4.** Temat zajęć: Twierdzenia o kątach środkowych i wpisanych.
- **5.** Cele zajęć:
	- Uczeń umie wskazać oraz rysować kąt wpisany i środkowy, zna zależności między miarami kątów wpisanych i środkowych opartych na tym samym łuku, wpisanych opartych na łukach uzupełniających się, wpisanego opartego na półokręgu
	- Stosowanie poznanych wiadomości o kątach wpisany i środkowych do rozwiązywania zadań
	- Wykorzystanie komputera i programu GeoGebra jako narzędzia poznawczego
- **6.** Metody i techniki pracy: pogadanka, burz mózgów, praca z komputerem, platformą edukacyjną, programem Geogebra
- **7.** Materiały dydaktyczne: prezentacja multimedialna, program Geogebra
- 8. Literatura: "Matematyka z plusem 1" pod redakcją Małgorzaty Dobrowolskiej
- **9.** Przebieg zajęć:

# *ETAP 1 – nauczyciel wprowadza do tematu, powtórzenie materiału z poprzednich zajęć - podział odcinka na równe części*

Nauczyciel ukierunkowuje uczniów na temat lekcji dot. kąta wpisanego i środkowego.

Przypomina w formie prezentacji jak rysuje się kąt środkowy, a jak kąt wpisany.

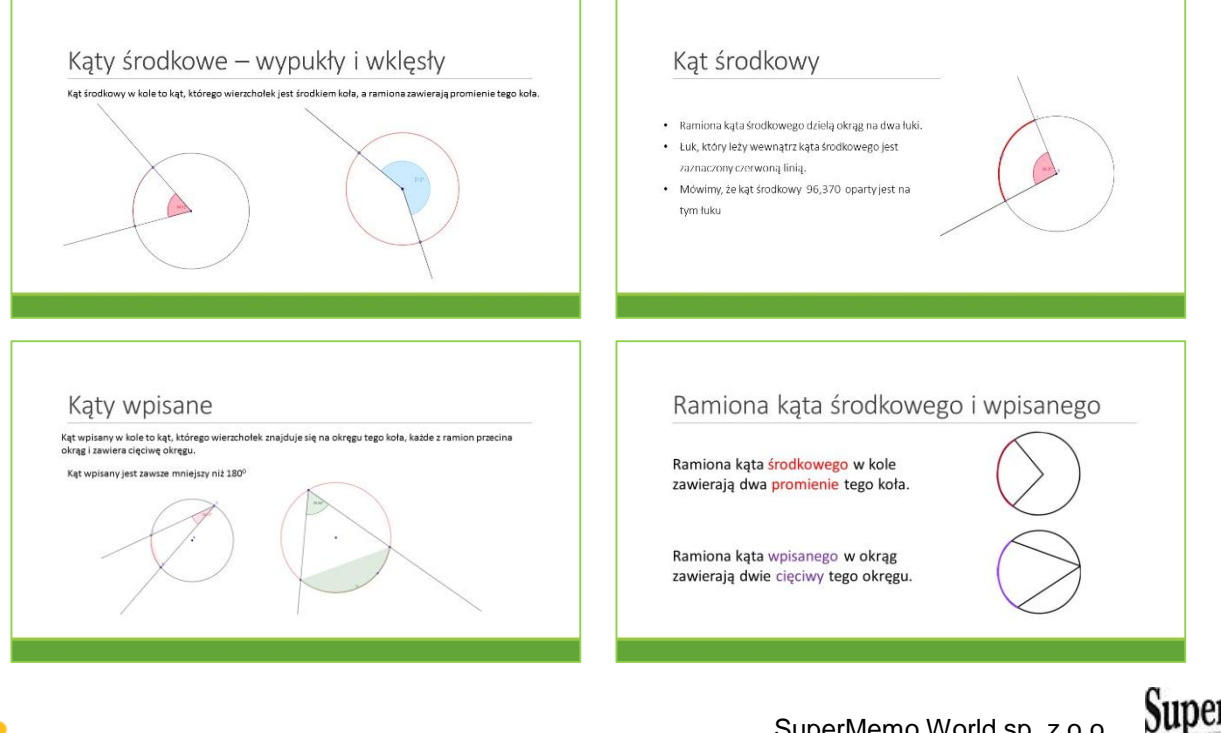

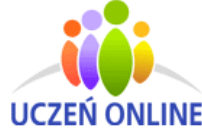

www.UczenOnline.pl e-mail: uczen\_online@supermemo.pl SuperMemo World sp. z o.o. ul. Romana Maya 1 61-371 Poznań

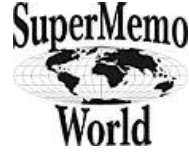

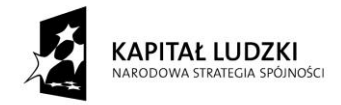

*Projekt "Uczeń online" współfinansowany ze środków Unii Europejskiej w ramach Europejskiego Funduszu Społecznego*

## *ETAP 2 – realizacja*

Uczniowie przygotowują stanowisko pracy, włączają komputery i uruchamiają program GeoGebra

#### Zadnie 1

Wykonaj rysunek dwóch kątów wpisanych opartych na tym samym łuku w programie GeoGebra. Uzupełnij tabelę i zapisz wniosek. INSTRUKCJA:

- *1. Wybierz okrąg o danym środku i promieniu np. 4.*
- *2. Wykreśl dwie półproste, które stworzą kąt wpisany o wierzchołku, który jest środkiem narysowanego okręgu.*
- *3. Zaznacz kąt w punktach przecięcia półprostych oraz środka okręgu.*
- *4. Wykonaj powyższe czynności jeszcze raz, w celu wykreślenia dwóch katów wpisanych opartych na tym samym łuku.*
- *5. Zwróć uwagę na dopracowanie zadań pod względem estetyczny (zmiana kolorów, wyświetlanie etykiet: nazwa i wartość)*
- *6. Przesuwaj wierzchołek dowolnego kąta, sprawdzaj jak zachowuje się jego miara.*

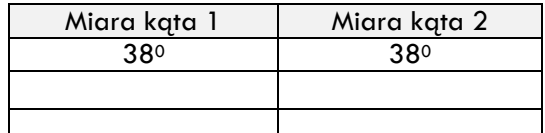

#### Zadnie 2

Za pomocą opcji przesuń tak wierzchołek drugiego kąta, aby opierał się na łuku uzupełniającym i odczytaj miary kątów. Sprawdź jaka może być największa miara kąta wpisanego?

Uzupełnij tabelę i zapisz wniosek.

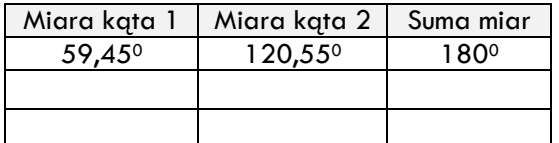

*Miara kąta wpisanego i nie może być większa od 1800.*

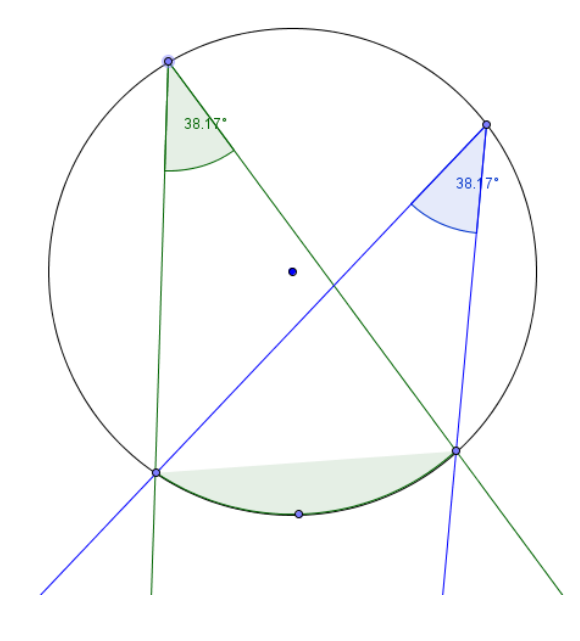

#### **Wniosek**:

*Jeżeli kąty wpisane oparte są na tym samym łuku, to ich miary są równe.*

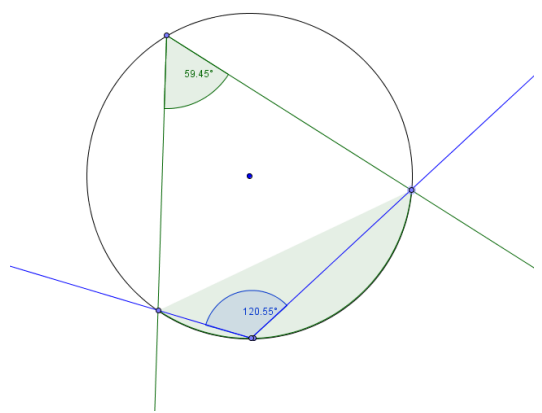

**Wniosek:**

*Suma miar kątów wpisanych opartych na łukach uzupełniających się jest równa 1800*

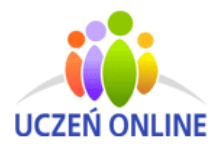

SuperMemo World sp. z o.o. ul. Romana Maya 1 61-371 Poznań

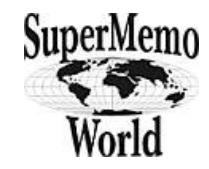

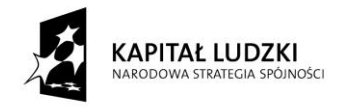

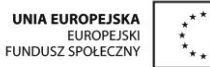

*Projekt "Uczeń online" współfinansowany ze środków Unii Europejskiej w ramach Europejskiego Funduszu Społecznego*

#### Zadnie 3

Wykonaj rysunek dwóch kątów wpisanego i środkowego opartych na tym samym łuku w programie GeoGebra. Przesuwaj wierzchołek kata wpisanego lub punkty przecięcia ramion kąta wpisanego i środkowego, odczytaj miary kąt. Jaką miarę będzie miał kąt wpisany oparty na półokręgu?

Uzupełnij tabelę i zapisz wniosek.

| Miara kąta<br>środkowego | Miara kąta<br>wpisanego | <b>Iloraz</b> |
|--------------------------|-------------------------|---------------|
| 1200                     |                         |               |
|                          |                         |               |
|                          |                         |               |

*Kąt wpisany oparty na średnicy (półokręgu) jest kątem prostym, gdyż oparty jest na tym samym łuku co kąt środkowy o mierze 1800.*

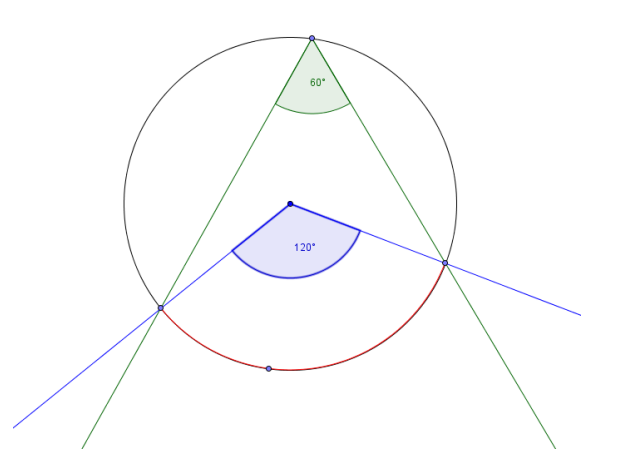

**Wniosek:** *Jeżeli kąty: środkowy i wpisany oparte są na tym samym łuku, to kąt środkowy jest dwukrotnie większy od kąta wpisanego.*

### *ETAP 3 – podsumowanie*

Nauczyciel wspólnie z uczniami analizuje i omawia poprawność wykonanych zadań, powtarza poznane twierdzenie. Uczniowie uzupełnione tabele oraz wnioski umieszczają na platformie edukacyjnej.

*Oświadczam, że scenariusz zajęć nie narusza praw autorskich osób trzecich.*

Czytelny podpis:

Oftma Notosup

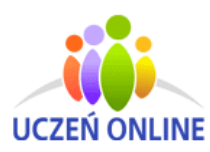

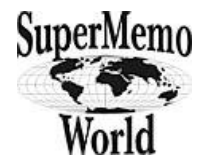